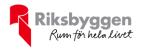

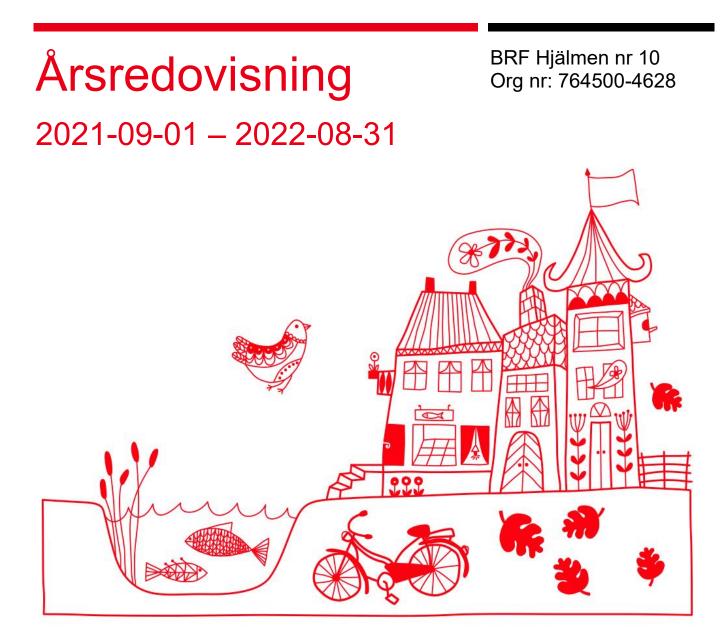

ARSREDOVISNING BRF Hjälmen nr 10 Org.nr: 764500-4628 Transaktion 09222115557486448592 Signerat PP, UH, VS, AA, AD, AC

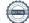

# Innehållsförteckning

| Förvaltningsberättelse | 2 |
|------------------------|---|
| Resultaträkning        |   |
| Balansräkning          |   |
| Balansräkning          | 9 |
| Noter                  |   |
|                        |   |

#### Bilagor

Nyckeltal

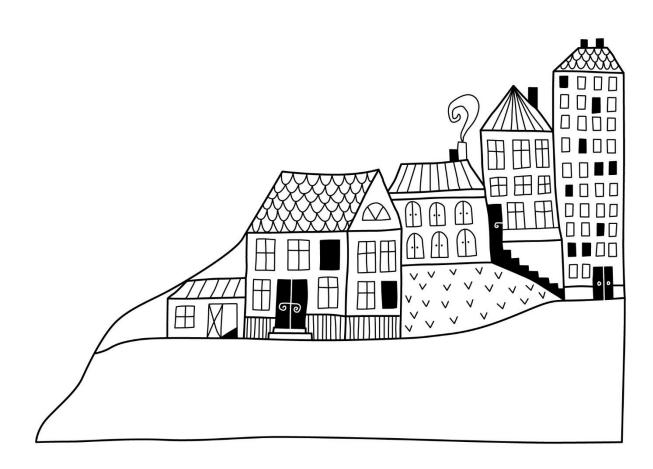

Some

# Förvaltningsberättelse

Styrelsen för BRF Hjälmen nr 10 får härmed upprätta årsredovisning för räkenskapsåret

2021-09-01 till 2022-08-31

Årsredovisningen är upprättad i svenska kronor, SEK. Beloppen i årsredovisningen anges i hela kronor om inte annat anges.

### Verksamheten

#### Allmänt om verksamheten

Föreningen har till ändamål att främja medlemmarnas ekonomiska intressen genom att i föreningens hus, mot ersättning, till föreningens medlemmar upplåta bostadslägenheter för permanent boende om inte annat särskilt avtalats, och i förekommande fall lokaler, till nyttjande utan begränsning i tiden.

Föreningen är ett privatbostadsföretag enligt inkomstskattelagen (1999:1229) och utgör därmed en äkta bostadsrättsförening. Föreningens underskottsavdrag uppgår vid räkenskapsårets slut till 0 kr.

Bostadsrättsföreningen registrerades 1967-08-01 och nuvarande stadgar registrerades 2018-10-17.

Föreningen har sitt säte i Borås.

Årets resultat är lägre än föregående år på grund av färdigställandet av ombyggnadsprojektet.

Föreningens likviditet har under året förändrats från 583% till 105%

I resultatet ingår avskrivningar med 98 tkr, exkluderar man avskrivningarna blir resultatet -1 531 tkr. Avskrivningar påverkar inte föreningens likviditet.

#### Fastighetsuppgifter

Föreningen äger fastigheten Hjälmen 10 i Borås. På fastigheten finns 2 byggnader med 29 respektive 35 lägenheter. Byggnaderna är uppförda 1963. Fastigheternas adress är Trandaredsgatan 25-35 i Borås.

Fastigheten är fullvärdeförsäkrad i Trygg-Hansa.

| Lägenhetsfördelning |       |                            |  |
|---------------------|-------|----------------------------|--|
| Standard            | Antal |                            |  |
| 1 rum och kök       | 24    | -                          |  |
| 2 rum och kök       | 8     | -                          |  |
| 3 rum och kök       | 29    | -                          |  |
| 4 rum och kök       | 3     | -                          |  |
| Dessutom tillkommer |       | -                          |  |
| Användning          | Antal | Kommentar                  |  |
| Antal lokaler       | 12    | Förråd, uthyrningsbara     |  |
| Antal garage        | 3     |                            |  |
| Antal p-platser     | 4     | MC-plats                   |  |
| Antal p-platser     | 43    | Varav 2 st gästparkeringar |  |
| Total tomtarea      |       | 3 623 m <sup>2</sup>       |  |
| Total lokalarea     |       | 79 m <sup>2</sup>          |  |

| Taxeringsvärde byggnad | 34 051 000 | (Fg år 30 380 000) |
|------------------------|------------|--------------------|
| Taxeringsvärde mark    | 16 200 000 | (Fg år 13 400 000) |
| Totalt                 | 50 251 000 | (Fg år 43 780 000) |

#### Föreningen har ingått följande avtal Leverantör

| Avtal                             |
|-----------------------------------|
| Teknisk och Ekonomisk förvaltning |
| Fastighetsskötsel                 |
| Elhandel                          |
| Värme, vatten & avfall            |
| TV                                |
| Fiber                             |
|                                   |

#### Teknisk status

Årets reparationer och underhåll: För att bevara föreningens hus i gott skick utförs löpande reparationer av uppkomna skador samt planerat underhåll av normala förslitningar. Föreningen har under verksamhetsåret utfört reparationer för 78 tkr och planerat underhåll för 2 092 tkr. Eventuella underhållskostnader specificeras i avsnittet "Årets utförda underhåll".

Föreningen tillämpar så kallad komponentavskrivning vilket innebär att underhåll som är ett utbyte av en komponent innebär att utgiften för ersättningskomponenten aktiveras och skrivs av enligt en fastställd komponentavskrivningsplan. Den ersatta komponentens anskaffningsvärde och ackumulerade avskrivningar tas bort ur balansräkningen.

**Underhållsplan:** Föreningens underhållsplan uppdaterades senast 2017 och visar på ett underhållsbehov på 29 400 tkr för de närmaste 30 åren. Den genomsnittliga utgiften per år för föreningen ligger på 980 tkr (270 kr/m<sup>2</sup>) och innefattar även utgifter för ersättningskomponenter. Reservering till underhållsfonden görs inte till sådant underhåll som kan anses som en ny komponent. Därav har en resevering på 159 333 kr gjort till underhållsfonden kommande verksamhetsår.

#### Föreningen har utfört respektive planerat att utföra nedanstående underhåll.

| Årets utförda underhåll (i kr)<br>Beskrivning | Belopp    |
|-----------------------------------------------|-----------|
|                                               |           |
| Hängrännor                                    | 242 370   |
| Markytor                                      | 1 850 000 |

Efter senaste stämman och därpå följande konstituerande har styrelsen haft följande sammansättning

| Styrelse            |             |                               |
|---------------------|-------------|-------------------------------|
| Ordinarie ledamöter | Uppdrag     | Mandat t.o.m ordinarie stämma |
| Urban Haglund       | Ordförande  | 2022                          |
| Victora Sunnerdahl  | Sekreterare | 2023                          |
| Peter Perkhed       | Ledamot     | 2022                          |
| Alex Darmo          | Ledamot     | 2023                          |
| Ari Antikainen      | Ledamot     | 2022                          |
| Styrelsesuppleanter | Uppdrag     | Mandat t.o.m ordinarie stämma |
| Folke Eriksson      | Suppleant   | 2022                          |
|                     |             |                               |

#### Revisorer och övriga funktionärer

| Ordinarie revisorer | Uppdrag              | Mandat t.o.m ordinarie stämma |
|---------------------|----------------------|-------------------------------|
| KPMG AB             | Auktoriserad revisor |                               |

Föreningens firma tecknas förutom av styrelsen i sin helhet av styrelsens ledamöter, två i förening.

#### Väsentliga händelser under räkenskapsåret

Under räkenskapsåret har föreningen färdigställt det stora projekt som innefatta byte av fasad, fönster, entrepartier, nytt passagesystem samt inglasning och utbyggnationen utav balkonger. Projektets totala kostnad landade till slut på 23 627 586 kr. För att finansiera detta så har föreningen tagit lån på 15 miljoner samt sålt av de fonder man har haft. Det totala försäljningsbeloppet för fonderna blev 7 217 017 kr.

### Medlemsinformation

Vid räkenskapsårets början uppgick föreningens medlemsantal till 83 personer. Årets tillkommande medlemmar uppgår till 11 personer. Årets avgående medlemmar uppgår till 6 personer. Föreningens medlemsantal på bokslutsdagen uppgår till 88 personer.

Föreningen förändrade årsavgifterna senast den 1 april 2022 då avgifterna höjdes med 3,55%. Föreningen har även lagt till ett balkongtillägg på 393 kr från och med 2022-07-01.

Efter att ha antagit budgeten för det kommande verksamhetsåret har styrelsen beslutat om att höja årsavgiften med 3%.

Årsavgifterna 2022 uppgår i genomsnitt till 530 kr/m²/år.

Baserat på kontraktsdatum har under verksamhetsåret 6 överlåtelser av bostadsrätter skett (föregående år 13 st.)

## Flerårsöversikt

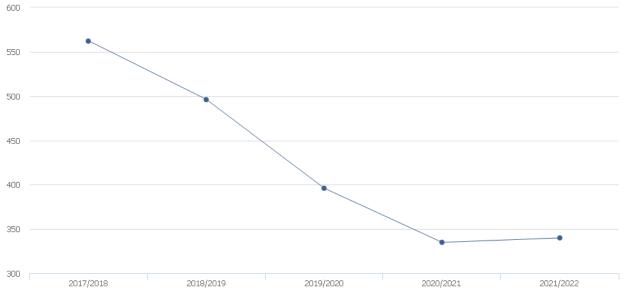

Driftkostnader exkl underhåll, kr/m<sup>2</sup>

| Resultat och ställning (tkr)                     | 2021/2022 | 2020/2021 | 2019/2020 | 2018/2019 | 2017/2018 |
|--------------------------------------------------|-----------|-----------|-----------|-----------|-----------|
| Nettoomsättning                                  | 2 389     | 2 361     | 2 350     | 2 315     | 2 260     |
| Resultat efter finansiella poster                | -1 626    | 588       | 648       | 265       | -105      |
| Årsavgiftsnivå för bostäder, kr/m <sup>2</sup>   | 530       | 522       | 520       | 515       | 515       |
| Driftkostnader exkl underhåll, kr/m <sup>2</sup> | 340       | 335       | 396       | 496       | 562       |
| Lån, kr/m²                                       | 4 034     | 0         | 0         | 0         | 0         |
| Ränta, kr/m <sup>2</sup>                         | 29        | 0         | 0         | 0         | 0         |
| Soliditet %                                      | 29        | 96        | 96        | 89        | 87        |

**Nettoomsättning**: intäkter från årsavgifter, hyresintäkter mm som ingår i föreningens normala verksamhet med avdrag för lämnade rabatter.

#### Resultat efter finansiella poster: Se resultaträkningen.

**Soliditet**: beräknas som eget kapital inklusive egen kapitalandel av obeskattade reserver i procent av balansomslutningen.

## Förändringar i eget kapital

|                                   |                  | Bundet     |                |                     | Fritt          |  |
|-----------------------------------|------------------|------------|----------------|---------------------|----------------|--|
| Eget kapital i kr                 | Medlems-insatser | Reservfond | Underhållsfond | Balanserat resultat | Årets resultat |  |
| Belopp vid årets början           | 268 300          | 134 634    | 8 685 532      | -272 114            | 588 677        |  |
| Disposition enl. årsstämmobeslut  |                  |            |                | 588 677             | -588 677       |  |
| Reservering underhållsfond        |                  |            | 159 333        | -159 333            |                |  |
| Ianspråktagande av underhållsfond |                  |            | 2 092 370      | -2 092 370          |                |  |
| Årets resultat                    |                  |            |                |                     | -1 626 845     |  |
| Vid årets slut                    | 268 300          | 134 634    | 10 937 235     | -1 935 140          | -1 626 845     |  |

### Resultatdisposition

#### Till årsstämmans behandling finns följande underskott i kr

| Balanserat resultat                                                | 316 564    |
|--------------------------------------------------------------------|------------|
| Årets resultat                                                     | -1 626 845 |
| Årets fondavsättning enligt stadgarna                              | -159 333   |
| Årets ianspråktagande av underhållsfond                            | -2 092 370 |
| Summa                                                              | -3 561 984 |
| Styrelsen föreslår följande behandling av den ansamlade förlusten: |            |

#### Att balansera i ny räkning i kr

- 3 561 984

Vad beträffar föreningens resultat och ställning i övrigt, hänvisas till efterföljande resultat- och balansräkning med tillhörande bokslutskommentarer.

# Resultaträkning

|                                                               |       | 2021-09-01 | 2020-09-01 |
|---------------------------------------------------------------|-------|------------|------------|
| Belopp i kr                                                   |       | 2022-08-31 | 2021-08-31 |
| Rörelseintäkter m.m.                                          |       |            |            |
| Nettoomsättning                                               | Not 2 | 2 389 283  | 2 361 657  |
| Övriga rörelseintäkter                                        | Not 3 | 46 691     | 28 563     |
| Summa rörelseintäkter                                         |       | 2 435 974  | 2 390 220  |
| Rörelsekostnader                                              |       |            |            |
| Driftskostnader                                               | Not 4 | -3 355 407 | -1 243 538 |
| Övriga externa kostnader                                      | Not 5 | -413 042   | -421 502   |
| Personalkostnader<br>Av- och nedskrivningar av materiella och | Not 6 | -82 730    | -70 310    |
| immateriella anläggningstillgångar                            | Not 7 | -98 118    | -65 894    |
| Summa rörelsekostnader                                        |       | -3 949 297 | -1 801 243 |
| Rörelseresultat                                               |       | -1 513 323 | 588 977    |
| Finansiella poster                                            |       |            |            |
| Övriga ränteintäkter och liknande resultatposter              | Not 8 | 222 345    | 0          |
| Räntekostnader och liknande resultatposter                    | Not 9 | -335 867   | -300       |
| Summa finansiella poster                                      |       | -113 522   | -300       |
| Resultat efter finansiella poster                             |       | -1 626 845 | 588 677    |
| Årets resultat                                                |       | -1 626 845 | 588 677    |

# Balansräkning

| Belopp i kr                                  |        | 2022-08-31 | 2021-08-31 |
|----------------------------------------------|--------|------------|------------|
| TILLGÅNGAR                                   |        |            |            |
| Anläggningstillgångar                        |        |            |            |
| Materiella anläggningstillgångar             |        |            |            |
| Byggnader och mark                           | Not 10 | 22 235 150 | 496 794    |
| Maskiner och andra tekniska anläggningar     | Not 11 | 0          | 58 889     |
| Summa materiella anläggningstillgångar       |        | 22 235 150 | 555 683    |
| Finansiella anläggningstillgångar            |        |            |            |
| Andra långfristiga värdepappersinnehav       | Not 12 | 0          | 7 057 039  |
| Summa finansiella anläggningstillgångar      |        | 0          | 7 057 039  |
| Summa anläggningstillgångar                  |        | 22 235 150 | 7 612 722  |
| Omsättningstillgångar                        |        |            |            |
| Kortfristiga fordringar                      |        |            |            |
| Övriga fordringar                            | Not 13 | 43 962     | 44 512     |
| Förutbetalda kostnader och upplupna intäkter | Not 14 | 61 519     | 58 820     |
| Summa kortfristiga fordringar                |        | 105 314    | 103 332    |
| Kassa och bank                               |        |            |            |
| Kassa och bank                               | Not 15 | 4 639 911  | 2 060 546  |
| Summa kassa och bank                         |        | 4 639 911  | 2 060 546  |
| Summa omsättningstillgångar                  |        | 4 745 225  | 2 163 878  |
| Summa tillgångar                             |        | 26 980 375 | 9 776 600  |

# Balansräkning

| Belopp i kr                                  |        | 2022-08-31 | 2021-08-31 |
|----------------------------------------------|--------|------------|------------|
| EGET KAPITAL OCH SKULDER                     |        |            |            |
| Eget kapital                                 |        |            |            |
| Bundet eget kapital                          |        |            |            |
| Medlemsinsatser                              |        | 268 300    | 268 300    |
| Reservfond                                   |        | 134 634    | 134 634    |
| Fond för yttre underhåll                     |        | 10 937 235 | 8 685 532  |
| Summa bundet eget kapital                    |        | 11 340 169 | 9 088 466  |
| Fritt eget kapital                           |        |            |            |
| Balanserat resultat                          |        | -1 935 139 | -272 114   |
| Årets resultat                               |        | -1 626 845 | 588 677    |
| Summa fritt eget kapital                     |        | -3 561 984 | 316 564    |
| Summa eget kapital                           |        | 7 778 185  | 9 405 030  |
| SKULDER                                      |        |            |            |
| Långfristiga skulder                         |        |            |            |
| Övriga skulder till kreditinstitut           | Not 16 | 14 687 500 | 0          |
| Summa långfristiga skulder                   |        | 14 687 500 | 0          |
| Kortfristiga skulder                         |        |            |            |
| Övriga skulder till kreditinstitut           | Not 16 | 250 000    | 0          |
| Leverantörsskulder                           |        | 42 974     | 47 286     |
| Övriga skulder                               | Not 17 | 378        | 377        |
| Upplupna kostnader och förutbetalda intäkter | Not 18 | 4 221 505  | 323 907    |
| Summa kortfristiga skulder                   |        | 4 514 690  | 371 570    |
| Summa eget kapital och skulder               |        | 26 980 375 | 9 776 600  |

# Noter

#### Not 1 Allmänna redovisningsprinciper

Årsredovisningen har upprättats enligt årsredovisningslagen och BFNAR 2012:1 (K3).

Styrelsen har beslutat att upprätta årsredovisningen och tillämpa redovisningsprinciperna enligt K3 regelverket då detta regelverk anses ge en mer rättvisande bild av föreningen ekonomiska situation.

Förändringen innebär att synen på avskrivningar, investeringar och underhåll har förändrats. Detta kan medföra att resultat och jämförelsetal samt nyckeltal i flerårsöversikten avviker från äldre årsredovisningar. Undantag från regeln att räkna om jämförelsetalen har tillämpats.

#### Redovisning av intäkter

Årsavgifter och hyror aviseras i förskott men redovisas så att endast den del som belöper på räkenskapsåret redovisas som intäkt. Ränta och utdelning redovisas som en intäkt när det är sannolikt att föreningen kommer att få de ekonomiska fördelar som är förknippade med transaktionen samt att inkomsten kan beräknas på ett tillförlitligt sätt.

#### Skatter och avgifter

En bostadsrättsförening är i normalfallet inte föremål för inkomstbeskattning.

#### Pågående ombyggnad

I förekommande fall redovisas ny-, till- eller ombyggnad som pågående i balansräkningen till dess att arbetena färdigställts.

#### Värderingsprinciper m.m.

Tillgångar och skulder har värderats till anskaffningsvärden om inget annat anges nedan.

#### Fordringar

Fordringar har efter individuell värdering upptagits till belopp varmed de beräknas inflyta.

#### Avskrivningsprinciper för anläggningstillgångar

Avskrivningar enligt plan baseras på ursprungliga anskaffningsvärden och beräknad nyttjandeperiod. Nedskrivning sker vid bestående värdenedgång.

#### Materiella anläggningstillgångar

Från och med i år tillämpas komponentavskrivning. Materiella anläggningstillgångar redovisas till anskaffningsvärde minskat med avskrivningar. I anskaffningsvärdet ingår utgifter som direkt kan hänföras till förvärvet av tillgången. När en komponent i en anläggningstillgång byts ut, utrangeras eventuellt kvarvarande del av den gamla komponenten och den nya komponentens anskaffningsvärde aktiveras. Tillkommande utgifter som avser tillgångar som inte delas upp i komponenter läggs till anskaffningsvärdet om de beräknas ge föreningen framtida ekonomiska fördelar, till den del tillgångens prestanda ökar i förhållande till tillgångens värde vid anskaffningspunkten. Utgifter för löpande reparation och underhåll redovisas som kostnader.

Materiella anläggningstillgångar skrivs av systematiskt över tillgångens bedömda nyttjandeperiod. När tillgångarnas avskrivningsbara belopp fastställs, beaktas i förekommande fall tillgångens restvärde. Föreningens mark har obegränsad nyttjandeperiod och skrivs inte av. Linjär avskrivningsmetod används för övriga typer av materiella anläggningstillgångar. Följande avskrivningstider tillämpas

#### Avskrivningstider för anläggningstillgångar

| Anläggningstillgångar | Avskrivningsprincip | Antal år |
|-----------------------|---------------------|----------|
| Stomme                | Linjär              | 100      |
| Balkonger             | Linjär              | 50       |
| Dörrar                | Linjär              | 30       |
| Elinstallationer      | Linjär              | 50       |
| Entrepartier          | Linjär              | 50       |
| Fasad                 | Linjär              | 40       |
| Fönster               | Linjär              | 50       |

Markvärdet är inte föremål för avskrivningar

Uppskattningar och bedömning: Övergången från K2-regelverket till K3-regelverket har inneburit att byggnadens resterande anskaffningsvärde fördelats på komponenter (delar av fastigheten) som bedömts ha en återstående nyttjandeperioden. Dessa komponenter har angivits ovan som stomme, stammar, tak, fönster, dörrar, elinstallationer, och balkonger. Förändringen innebär att varje komponent avskrivs linjärt under sin återstående nyttjandeperiod istället för som innan då hela byggnadens anskaffningsvärde skrevs av linjärt under samma nyttjandeperiod. Fördelningen av byggnadens resterande anskaffningsvärde har som grund bedömningar gjorda utifrån standard inom området (SABO rekommendation) samt föreningens underhållsplan. Föreningen gick över till K3-regelverket 2021-08-31.

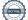

Beloppen i årsredovisningen anges i hela kronor om inte annat anges.

#### Not 2 Nettoomsättning

|                                       | 2021-09-01<br>2022-08-31 | 2020-09-01<br>2021-08-31 |
|---------------------------------------|--------------------------|--------------------------|
| Årsavgifter, bostäder                 | 1 963 910                | 1 935 300                |
| Hyror, lokaler                        | 8 220                    | 8 220                    |
| Hyror, garage                         | 4 842                    | 5 676                    |
| Hyror, p-platser                      | 65 025                   | 64 800                   |
| Hyres- och avgiftsbortfall, p-platser | -450                     | -75                      |
| Bränsleavgifter, bostäder             | 347 736                  | 347 736                  |
| Summa nettoomsättning                 | 2 389 283                | 2 361 657                |

#### Not 3 Övriga rörelseintäkter

| tot o ovriga roreiseintakter           | 2021-09-01 |        |
|----------------------------------------|------------|--------|
|                                        | 2022-08-31 |        |
| Balkonginglasning                      | 33 012     | 0      |
| Övriga ersättningar                    | 7 897      | 20 853 |
| Rörelsens sidointäkter & korrigeringar | -2         | -2     |
| Övriga rörelseintäkter                 | 5 784      | 7 712  |
| Summa övriga rörelseintäkter           | 46 691     | 28 563 |

#### Not 4 Driftskostnader

|                                      | 2021-09-01<br>2022-08-31 | 2020-09-01<br>2021-08-31 |
|--------------------------------------|--------------------------|--------------------------|
| Underhåll                            | -2 092 370               | 0                        |
| Reparationer                         | -79 551                  | -73 235                  |
| Fastighetsavgift och fastighetsskatt | -97 726                  | -97 176                  |
| Försäkringspremier                   | -53 277                  | -48 540                  |
| Kabel- och digital-TV                | -77 730                  | -118 944                 |
| Obligatoriska besiktningar           | -4 250                   | 0                        |
| Bevakningskostnader                  | -868                     | -4 920                   |
| Snö- och halkbekämpning              | -100 171                 | -63 825                  |
| Förbrukningsinventarier              | -28 936                  | -4 444                   |
| Vatten                               | -168 548                 | -183 478                 |
| Fastighetsel                         | -104 144                 | -70 888                  |
| Uppvärmning                          | -412 689                 | -438 701                 |
| Sophantering och återvinning         | -127 615                 | -135 936                 |
| Förvaltningsarvode drift             | -7 532                   | -3 450                   |
| Summa driftskostnader                | -3 355 407               | -1 243 538               |
|                                      |                          |                          |

#### Not 5 Övriga externa kostnader

|                                            | 2021-09-01<br>2022-08-31 | 2020-09-01<br>2021-08-31 |
|--------------------------------------------|--------------------------|--------------------------|
| Förvaltningsarvode administration          | -365 332                 | -364 600                 |
| IT-kostnader                               | -3 258                   | -3 269                   |
| Övriga riskkostnader                       | 0                        | -3 925                   |
| Arvode, yrkesrevisorer                     | -17 125                  | -16 875                  |
| Övriga förvaltningskostnader               | -13 199                  | -9 048                   |
| Kreditupplysningar                         | -156                     | 0                        |
| Pantförskrivnings- och överlåtelseavgifter | -9 587                   | -18 724                  |
| Bankkostnader                              | -4 384                   | -5 060                   |
| Summa övriga externa kostnader             | -413 042                 | -421 502                 |

#### Not 6 Personalkostnader

|                                                       | 2021-09-01 | 2020-09-01 |
|-------------------------------------------------------|------------|------------|
|                                                       | 2022-08-31 | 2021-08-31 |
| Styrelsearvoden                                       | -30 000    | -28 000    |
| Sammanträdesarvoden                                   | -21 000    | -25 500    |
| Arvode till övriga förtroendevalda och uppdragstagare | -13 000    | 0          |
| Sociala kostnader                                     | -18 730    | -16 810    |
| Summa personalkostnader                               | -82 730    | -70 310    |

## Not 7 Av- och nedskrivningar av materiella-och immateriella anläggningstillgångar

| Summa av- och nedskrivningar av materiella och immateriella<br>anläggningstillgångar | -98 118    | -65 894    |
|--------------------------------------------------------------------------------------|------------|------------|
| Avskrivning Maskiner och inventarier                                                 | 0          | -10 484    |
| Avskrivning Byggnader                                                                | -98 118    | -55 410    |
|                                                                                      | 2022-08-31 | 2021-08-31 |
|                                                                                      | 2021-09-01 | 2020-09-01 |

#### Not 8 Övriga ränteintäkter och liknande resultatposter

|                                                        | 2021-09-01<br>2022-08-31 | 2020-09-01<br>2021-08-31 |
|--------------------------------------------------------|--------------------------|--------------------------|
| Ränteintäkter från hyres/kundfordringar                | 2022-00-31               | 0                        |
| Vinst vid försäljning av fonder                        | 222 316                  | 0                        |
| Summa övriga ränteintäkter och liknande resultatposter | 222 345                  | 0                        |

#### Not 9 Räntekostnader och liknande resultatposter

|                                                  | 2021-09-01<br>2022-08-31 | 2020-09-01<br>2021-08-31 |
|--------------------------------------------------|--------------------------|--------------------------|
| Räntekostnader för fastighetslån                 | -107 032                 | 0                        |
| Övriga räntekostnader                            | 0                        | -300                     |
| Pantbrevskostnad                                 | -228 835                 | 0                        |
| Summa räntekostnader och liknande resultatposter | -335 867                 | -300                     |

# Not 10 Byggnader och mark Anskaffningsvärden

|                                                            | 2022-08-31 | 2021-08-31 |
|------------------------------------------------------------|------------|------------|
| Vid årets början                                           |            |            |
| Byggnader                                                  | 2 478 009  | 2 770 509  |
| Omklassificering från byggnad                              | 0          | -292 500   |
| Omklassificering till mark                                 | 292 500    | 292 500    |
|                                                            | 2 770 509  | 2 770 509  |
| Årets anskaffningar                                        |            |            |
| Byggnader                                                  | 21 777 586 | (          |
|                                                            | 21 777 586 | (          |
| Omklassificering av tillgång byte regelverk, K3            |            |            |
| Omklassificering från maskiner/inventarier till byggnader  | 77 361     | (          |
|                                                            | 77 361     | (          |
| Avyttringar och utrangeringar                              |            |            |
| Avyttring och utrangeringar byggnader                      | -839 148   | (          |
|                                                            | -839 148   | C          |
| Summa anskaffningsvärde vid årets slut                     | 23 786 308 | 2 770 509  |
| Ackumulerade avskrivningar enligt plan<br>Vid årets början |            |            |
| Byggnader                                                  | -2 273 714 | -2 218 304 |
| Omklassificering Tvättutrustning                           | -77 361    | (          |
| Omklassificering Tvättutrustning                           | 58 888     | (          |
|                                                            | -2 292 187 | -2 218 304 |
| Årets avskrivningar                                        |            |            |
| Årets avskrivning byggnader                                | -98 118    | -55 410    |
|                                                            | -98 118    | -55 410    |
| Summa ackumulerade avskrivningar vid årets slut            | -2 390 305 | -2 273 714 |
| Avyttring och utrangering                                  | 839 148    | (          |
|                                                            | 839 148    | C          |
| Restvärde enligt plan vid årets slut<br>Varav              | 22 235 150 | 496 794    |
| Byggnader                                                  | 21 942 650 | 204 294    |
| Mark                                                       | 292 500    | 292 500    |

#### Not 11 Maskiner och andra tekniska anläggningar

Anskaffningsvärden

|                                                            | 2021-08-31 | 2020-08-30 |
|------------------------------------------------------------|------------|------------|
| Vid årets början                                           |            |            |
| Maskiner och inventarier                                   | 77 361     | 77 361     |
| Omklassificeringar maskiner och inventarier                | -77 361    | 0          |
| Summa anskaffningsvärde vid årets slut                     | 0          | 77 361     |
| Ackumulerade avskrivningar enligt plan<br>Vid årets början |            |            |
| Maskiner och inventarier                                   | -18 472    | -7 989     |
| Omklassificeringar                                         | 18 472     | 0          |
| Årets avskrivningar                                        | 0          | -7 989     |
| Maskiner och inventarier                                   | 0          | -10 483    |
| Ackumulerade avskrivningar                                 | 0          | -10 484    |
| Maskiner och inventarier                                   | 0          | -18 472    |
| Summa ackumulerade avskrivningar vid årets slut            | 0          | -18 472    |
| Restvärde enligt plan vid årets slut                       | 0          | 58 889     |

#### Not 12 Andra långfristiga värdepappersinnehav

| ·····                                            | 2022-08-31 | 2021-08-31 |
|--------------------------------------------------|------------|------------|
| Aktier, andelar och värdepapper i andra företag* | 0          | 7 057 039  |
| Summa andra långfristiga värdepappersinnehav     | 0          | 7 057 039  |

\*Under året har föreningen sålt av sina värdepapper för att kunna finansiera det ombyggnadsprojekt som föreningen har utfört. Not 13 Övriga fordringar

|                         | 2022-08-31 | 2021-08-31 |
|-------------------------|------------|------------|
| Skattefordringar        | 43 694     | 44 244     |
| Skattekonto             | 268        | 268        |
| Summa övriga fordringar | 43 962     | 44 512     |

#### Not 14 Förutbetalda kostnader och upplupna intäkter

|                                                    | 2022-08-31 | 2021-08-31 |
|----------------------------------------------------|------------|------------|
| Förutbetalda försäkringspremier                    | 23 769     | 18 955     |
| Förutbetalda driftkostnader                        | 4 341      | 0          |
| Förutbetalt förvaltningsarvode                     | 30 651     | 30 031     |
| Förutbetald kabel-tv-avgift                        | 2 758      | 9 834      |
| Summa förutbetalda kostnader och upplupna intäkter | 61 519     | 58 820     |

#### Not 15 Kassa och bank

|                      | 2022-08-31 | 2021-08-31 |
|----------------------|------------|------------|
| Bankmedel            | 202        | 202        |
| Transaktionskonto    | 4 639 709  | 2 060 344  |
| Summa kassa och bank | 4 639 911  | 2 060 546  |

#### Not 16 Övriga skulder till kreditinstitut

|                                                                  | 2022-08-31 | 2021-08-31 |  |
|------------------------------------------------------------------|------------|------------|--|
| Inteckningslån                                                   | 14 937 500 | 0          |  |
| Nästa års amortering på långfristiga skulder till kreditinstitut | -250 000   | 0          |  |
| Långfristig skuld vid årets slut                                 | 14 687 500 | 0          |  |

#### Tabellen nedan anges i hela kronor.

| Kreditgivare | Räntesats <sup>*</sup> | Villkorsändringsdag | Ing.skuld |      | Nya lån/<br>Omsatta lån | Årets amorteringar | Utg.skuld     |
|--------------|------------------------|---------------------|-----------|------|-------------------------|--------------------|---------------|
| STADSHYPOTEK | 0,97%                  | 2025-12-30          | 0         | ,00, | 5 000 000,00            | 0,00               | 5 000 000,00  |
| STADSHYPOTEK | 1,09%                  | 2026-10-30          | 0         | ,00, | 5 000 000,00            | 0,00               | 5 000 000,00  |
| STADSHYPOTEK | 1,12%                  | 2024-03-01          | 0         | ,00  | 5 000 000,00            | 62 500,00          | 4 937 500,00  |
| Summa        |                        |                     | 0,        | 00   | 15 000 000,00           | 62 500,00          | 14 937 500,00 |

#### \*Senast kända räntesatser

Under nästa räkenskapsår ska föreningen amortera 250 000 kr varför den delen av skulden kan betraktas som kortfristig skuld. Beräknad amortering de närmaste fem åren är ca 250 000 kr årligen

#### Not 17 Övriga skulder

|                                    | 2022-08-31 | 2021-08-31 |
|------------------------------------|------------|------------|
| Skuld sociala avgifter och skatter | 378        | 377        |
| Summa övriga skulder               | 378        | 377        |

#### Not 18 Upplupna kostnader och förutbetalda intäkter

|                                                      | 2022-08-31 | 2021-08-31 |
|------------------------------------------------------|------------|------------|
| Upplupna sociala avgifter                            | 18 730     | 16 810     |
| Upplupna räntekostnader                              | 21 842     | 0          |
| Upplupna elkostnader                                 | 4 780      | 5 331      |
| Upplupna vattenavgifter                              | 14 917     | 14 711     |
| Upplupna värmekostnader                              | 16 058     | 18 586     |
| Upplupna kostnader för renhållning                   | 10 865     | 10 405     |
| Upplupna kostnader för administration                | 0          | 830        |
| Upplupna styrelsearvoden                             | 64 000     | 53 500     |
| Övriga upplupna kostnader och förutbetalda intäkter  | 0          | 12 000     |
| Upplupna kostnader relaterat till ombyggnadsprojekt* | 3 859 586  | 0          |
| Förutbetalda hyresintäkter och årsavgifter           | 210 727    | 191 735    |
| Summa upplupna kostnader och förutbetalda intäkter   | 4 221 505  | 323 907    |

\*Två fakturor vad gäller ombyggnadsprojekt som inkom efter bokslutsdagen har bokförts som en upplupen kostnad.

| Not 19 Ställda säkerheter | 2022-08-31 | 2021-08-31 |
|---------------------------|------------|------------|
| Fastighetsinteckningar    | 15 000 000 | -          |
|                           |            |            |

#### Not 20 Eventualförpliktelser

Föreningen har inte identifierat några eventualförpliktelser

#### Not 21 Väsentliga händelser efter räkenskapsårets utgång

Sedan räkenskapsårets utgång har inga händelser, som i väsentlig grad påverkar föreningens ekonomiska ställning, inträffat.

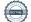

## Styrelsens underskrifter

Ort och datum

Peter Perkhed

Urban Haglund

Victoria Sunnerdahl

Ari Antikainen

Alex Darmo

Vår revisionsberättelse har lämnats KPMG AB

Anna Christiansson Auktoriserad revisor

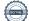

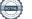

# Verifikat

Transaktion 09222115557486448592

### Dokument

Årsredovisning Brf hjälmen 10 Huvuddokument 21 sidor *Startades 2023-02-03 08:59:16 CET (+0100) av Daniel Karlsson (DK) Färdigställt 2023-02-06 14:14:19 CET (+0100)* 

### Initierare

Daniel Karlsson (DK) Riksbyggen daniel.karlsson@riksbyggen.se

### Signerande parter

Peter Perkhed (PP) Urban Haglund (UH) Brf Hjälmen 10 Brf Hjälmen 10 peterperkhed@gmail.com urbanh64@gmail.com BankID BankID Namnet som returnerades från svenskt BankID var Namnet som returnerades från svenskt BankID var "URBAN HAGLUND" "PETER PERKHED" Signerade 2023-02-03 09:39:03 CET (+0100) Signerade 2023-02-03 12:46:08 CET (+0100) Ari Antikainen (AA) Victoria Sunnerdahl (VS) Brf Hjälmen 10 Brf Hjälmen 10 victoria.sunnerdahl@gmail.com ariantikainens@gmail.com **BankID BankID** Namnet som returnerades från svenskt BankID var Namnet som returnerades från svenskt BankID var "ARI "Victoria Sunnerdahl" ANTIKAINEN" Signerade 2023-02-05 19:48:58 CET (+0100) Signerade 2023-02-03 09:18:17 CET (+0100) Alex Darmo (AD) Anna Christiansson (AC) Brf Hjälmen 10 Brf Hjälmen 10

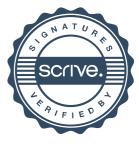

# Verifikat

Transaktion 09222115557486448592

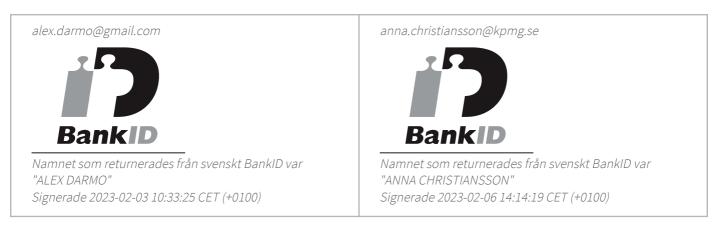

Detta verifikat är utfärdat av Scrive. Information i kursiv stil är säkert verifierad av Scrive. Se de dolda bilagorna för mer information/bevis om detta dokument. Använd en PDF-läsare som t ex Adobe Reader som kan visa dolda bilagor för att se bilagorna. Observera att om dokumentet skrivs ut kan inte integriteten i papperskopian bevisas enligt nedan och att en vanlig papperutskrift saknar innehållet i de dolda bilagorna. Den digitala signaturen (elektroniska förseglingen) säkerställer att integriteten av detta dokument, inklusive de dolda bilagorna, kan bevisas matematiskt och oberoende av Scrive. För er bekvämlighet tillhandahåller Scrive även en tjänst för att kontrollera dokumentets integritet automatiskt på: https://scrive.com/verify

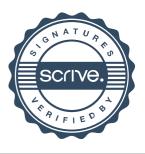